## **Creazione Sede**

La pagina relativa alla Sede/Sedi si trova nel Pannello in alto a destra della pagina, al quale accediamo tramite il click sul nome o immagine profilo.

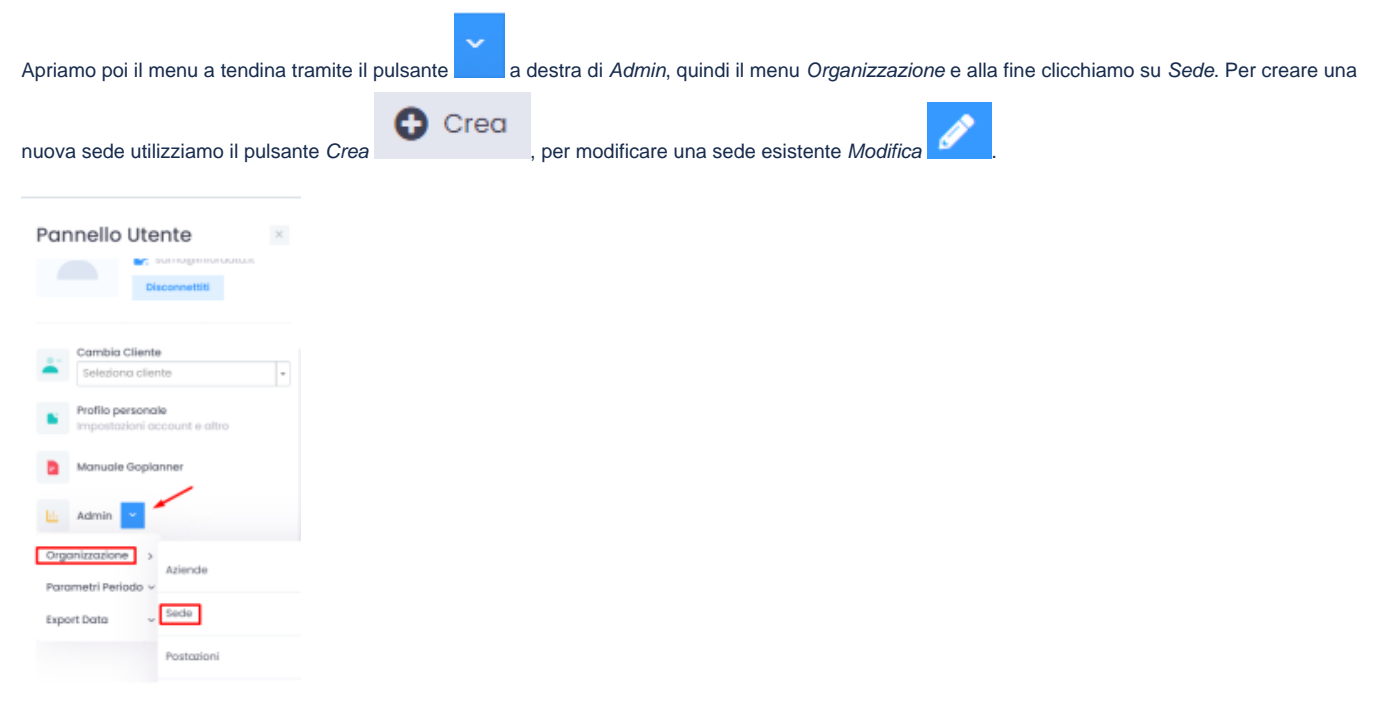

## Tutti i campi vanno compilati.

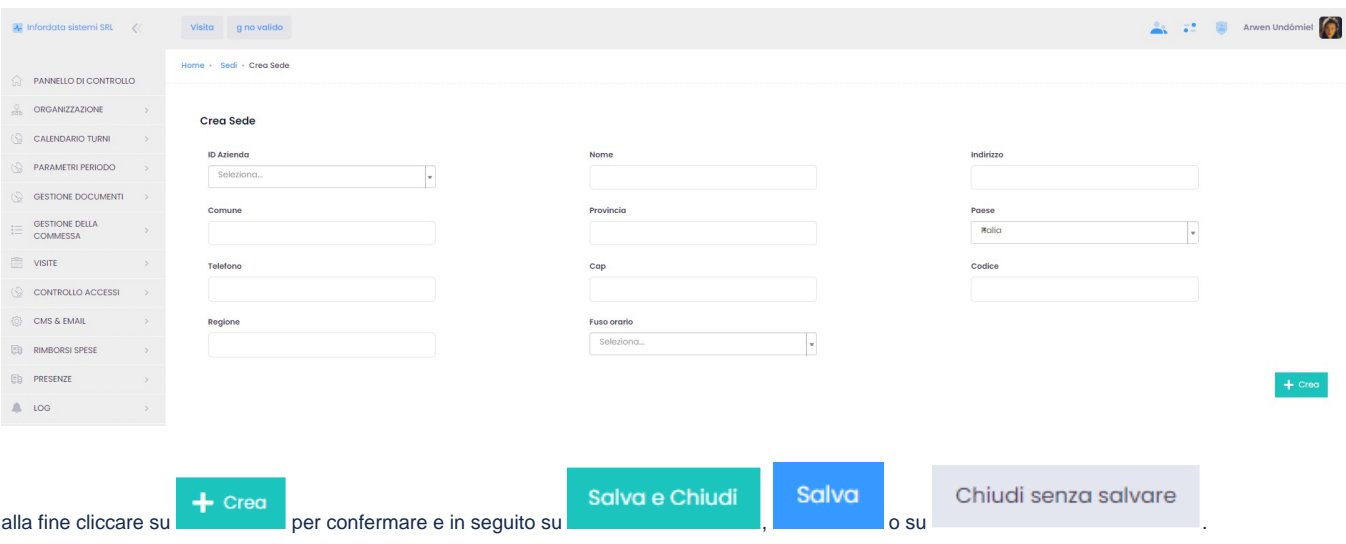